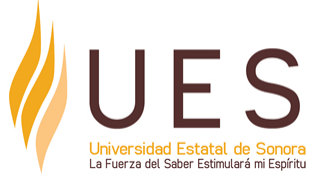

# **Universidad Estatal de Sonora Secuencia Didáctica**

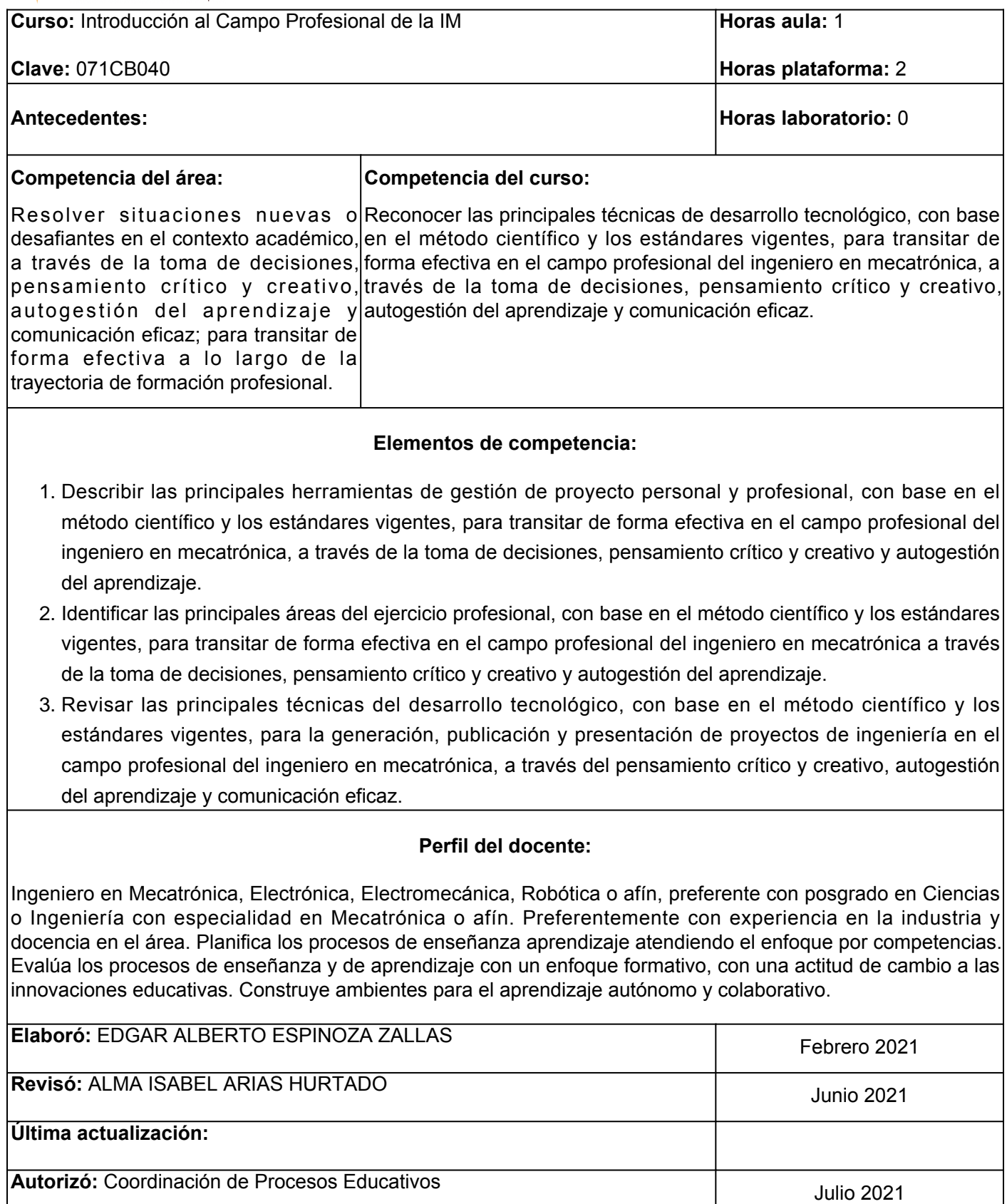

**Elemento de competencia 1:** Describir las principales herramientas de gestión de proyecto personal y profesional, con base en el método científico y los estándares vigentes, para transitar de forma efectiva en el campo profesional del ingeniero en mecatrónica, a través de la toma de decisiones, pensamiento crítico y creativo y autogestión del aprendizaje. **Competencias blandas a promover:** Toma de decisiones, pensamiento crítico y creativo y autogestión del aprendizaje. **EC1 Fase I: Campo profesional del ingeniero en mecatrónica. Contenido:** Qué es un profesionista, qué es el campo profesional y cuál es su importancia. Perfil de ingreso y perfil de egreso del Ingeniero en Mecatrónica y malla curricular del plan de estudios. Importancia del ingeniero en mecatrónica. **EC1 F1 Actividad de aprendizaje 1: Mapa Tipo de actividad: conceptual sobre el profesionista y su campo profesional.** Realizar de manera individual en plataforma un mapa conceptual sobre el profesionista y su campo profesional. Partir de la discusión en aula con apoyo del facilitador para definir qué es un profesionista, qué es el campo profesional y cuál es la importancia de ser profesional en el ambiente laboral. Complementar la información vista en clase con los recursos proporcionados y realizar el mapa conceptual según los conceptos definidos. Al finalizar subir el trabajo a la plataforma educativa siguiendo las indicaciones proporcionadas por el docente. 1 hr. Aula 2 hrs. Plataforma Aula (X) Plataforma (X) Laboratorio ( ) Grupal (X) Individual (X) Equipo ( ) Independiente ( ) **Recursos:** 1. [Orientación profesional](https://elibro.net/es/lc/ues/titulos/56566)[.](https://elibro.net/es/lc/ues/titulos/56566) Echeverria Samanes. 2. [¿Competencias o cualificaciones?: reforma de la](https://elibro.net/es/lc/ues/titulos/130467) [educación superior, producción y acreditación](https://elibro.net/es/lc/ues/titulos/130467) . Maldonado García. **Criterios de evaluación de la actividad:** [Rúbrica de mapa conceptual.](https://www.ues.mx/archivos/alumnos/rubricas/04_Rubrica_Mapa_Conceptual.pdf) **EC1 F1 Actividad de aprendizaje 2: Cuadro comparativo sobre los perfiles de ingreso y egreso.** Realizar de manera individual y en plataforma un cuadro comparativo entre los perfiles de ingreso y egreso del programa educativo de Ingeniero en Mecatrónica. Partir de la revisión de la página de oferta educativa de UES a la carrera de Ingeniero en Mecatrónica y leer los apartados de: perfil de ingreso, perfil de egreso y malla curricular. Participar en clase con los compañeros y el facilitador en discusión sobre las características del perfil de ingreso y cómo las materias de la malla aportan a las competencias del perfil de egreso. 1 hr. Aula 2 hrs. Plataforma **Tipo de actividad:** (X) Plataforma (X) Laboratorio () Grupal (X) Individual (X) Equipo ( ) Independiente ( ) **Recursos:** 1. [Página de oferta de educativa de UES. Ingeniero en](https://www.ues.mx//?p=especiales/ofertaeducativa/malla.aspx&cid=0&sid=2&smid=10&latder=0¶ms=pa=026_pe=14_tipopa=I) [Mecatrónica.](https://www.ues.mx//?p=especiales/ofertaeducativa/malla.aspx&cid=0&sid=2&smid=10&latder=0¶ms=pa=026_pe=14_tipopa=I) **Criterios de evaluación de la actividad:** [Rúbrica de cuadro comparativo.](https://www.ues.mx/archivos/alumnos/rubricas/33CuadroComparativo.pdf)

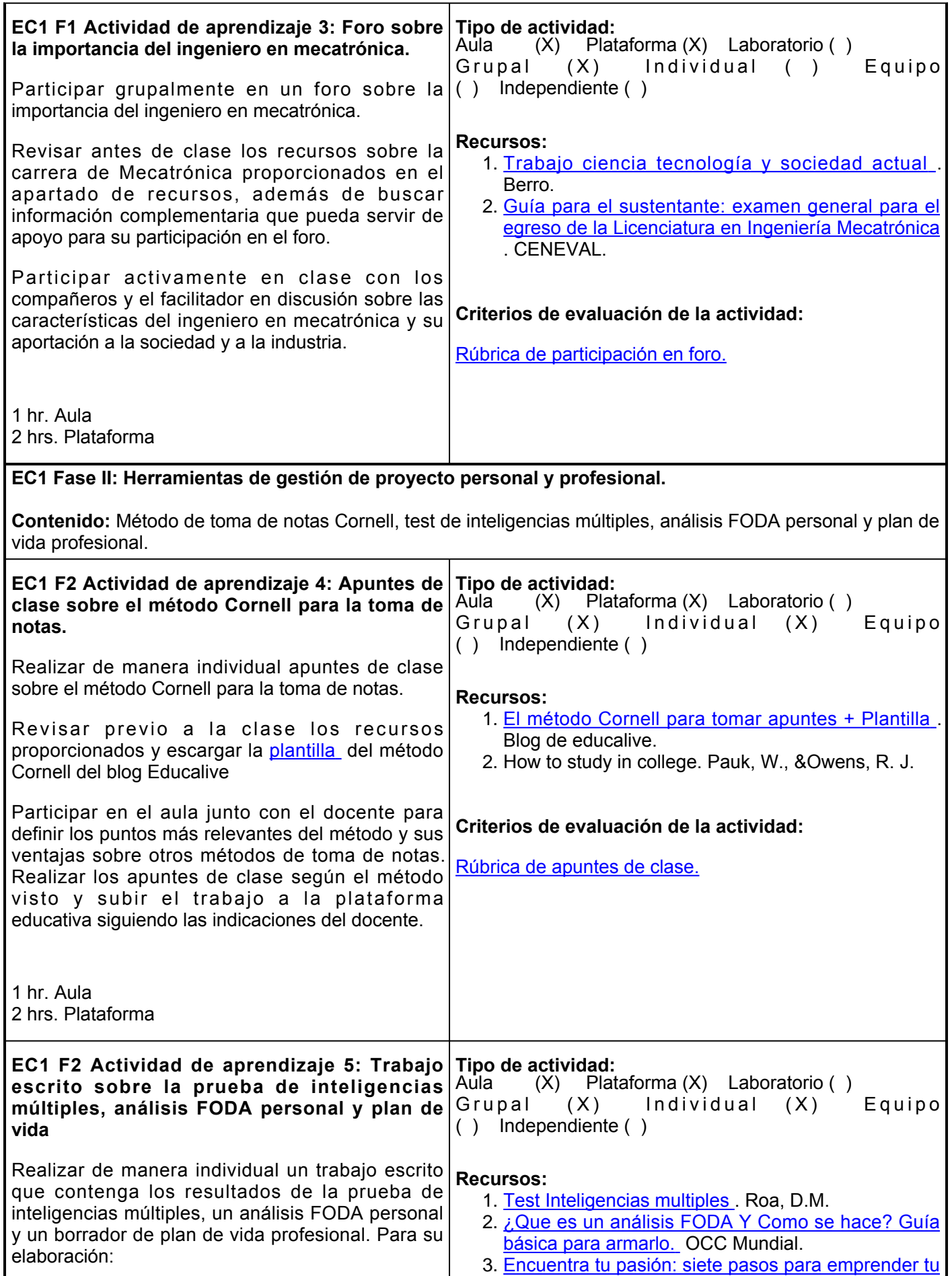

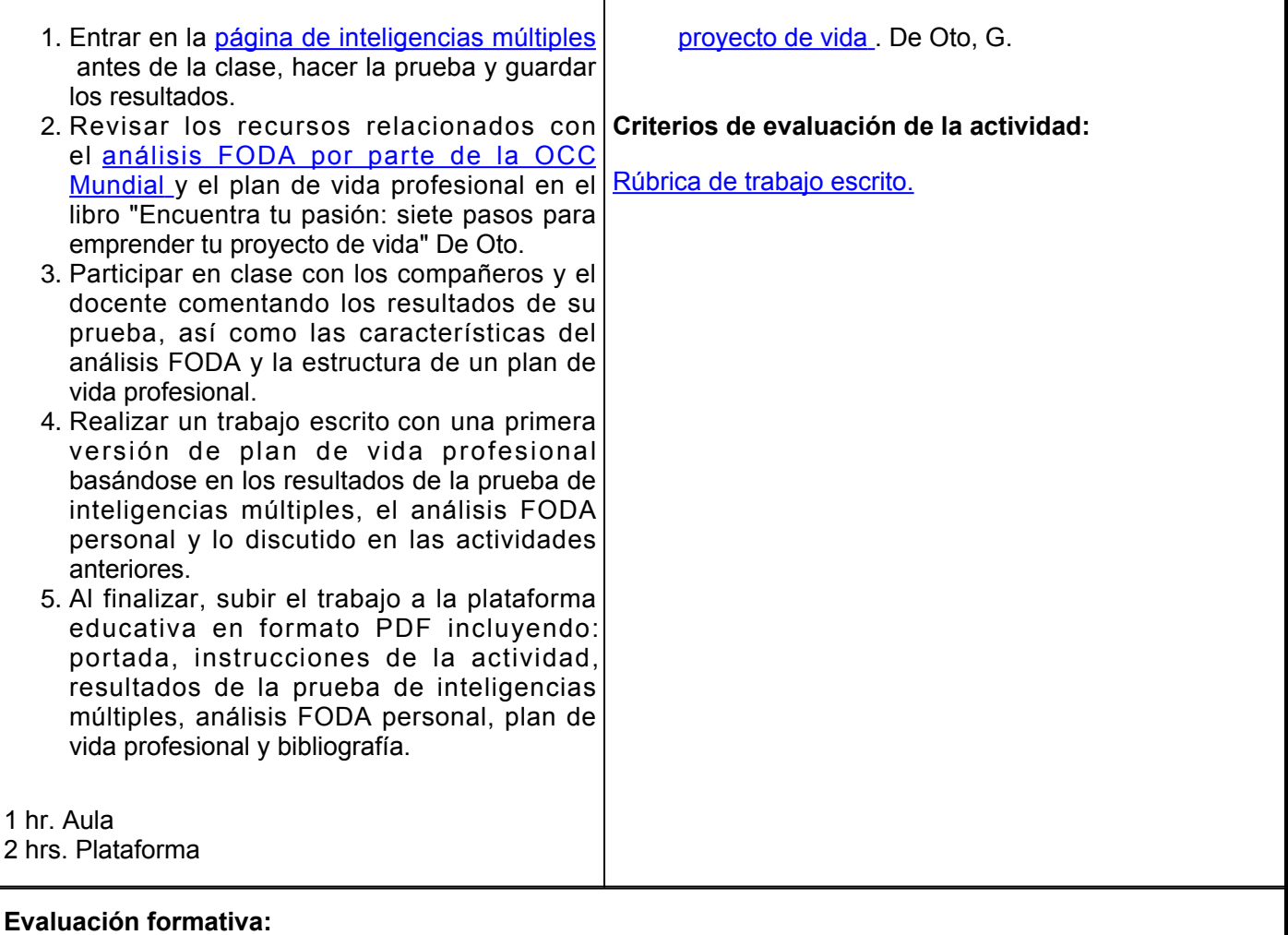

- Mapa conceptual sobre el profesionista y su campo profesional.
- Cuadro comparativo sobre los perfiles de ingreso y egreso.
- Trabajo escrito sobre la prueba de inteligencias múltiples, análisis FODA personal y plan de vida profesional.

## **Fuentes de información**

- 1. Berro, D. (2009). Trabajo ciencia tecnología y sociedad actual. El Cid Editor | apuntes. <https://elibro.net/es/lc/ues/titulos/28871>
- 2. Centro Nacional de Evaluación para la Educación Superior (2017). Guía para el sustentante: examen general para el egreso de la Licenciatura en Ingeniería Mecatrónica (7a. ed.). Centro Nacional de Evaluación para la Educación Superior, A.C. (Ceneval). <https://elibro.net/es/lc/ues/titulos/30869>
- 3. De Oto, G. (2014). Encuentra tu pasión: siete pasos para emprender tu proyecto de vida. Ediciones Granica. <https://elibro.net/es/lc/ues/titulos/113869>
- 4.Echeverría Samanes, B. (2013). Orientación profesional. Editorial UOC. <https://elibro.net/es/lc/ues/titulos/56566>
- 5. Equipo educalive.com. (2020, December 23). El método Cornell para tomar apuntes + Plantilla. Blog de educalive. <https://blog.educalive.com/metodo-cornell-tomar-apuntes/>
- Maldonado García, M. Á. (2014). ¿Competencias o cualificaciones?: reforma de la educación superior, 6.producción y acreditación. Ecoe Ediciones. <https://elibro.net/es/lc/ues/titulos/130467>
- 7. OCCMundial. (2019, July 25). ¿Que es un análisis FODA Y Como se hace? Guía básica para armarlo. Blog OCCMundial. <https://www.occ.com.mx/blog/que-es-un-analisis-foda-y-como-se-hace/>
- 8. Pauk, W., &Owens, R. J. (2013). How to study in college. Cengage Learning.
- 9.Universidad Estatal de Sonora. (n.d.). Ingeniero en Mecatrónica (IM). [https://www.ues.mx//?p=especiales/ofertaeducativa/malla.aspx&cid0&sid2&smid10&latder0&paramspa=0](https://www.ues.mx//?p=especiales/ofertaeducativa/malla.aspx&cid=0&sid=2&smid=10&latder=0¶ms=pa=026_pe=14_tipopa=I) [26\\_pe=14\\_tipopa=I](https://www.ues.mx//?p=especiales/ofertaeducativa/malla.aspx&cid=0&sid=2&smid=10&latder=0¶ms=pa=026_pe=14_tipopa=I)
- 10. Roa, D. M. (n.d.). Test Inteligencias multiples. Centro de Cómputo Académico. [http://ceca.uaeh.edu.mx/multimedia/inteligencias/](https://ceca.uaeh.edu.mx/multimedia/inteligencias/)

**Elemento de competencia 2:** Identificar las principales áreas del ejercicio profesional, con base en el método científico y los estándares vigentes, para transitar de forma efectiva en el campo profesional del ingeniero en mecatrónica a través de la toma de decisiones, pensamiento crítico y creativo y autogestión del aprendizaje.

**Competencias blandas a promover:** Toma de decisiones, pensamiento crítico y creativo y autogestión del aprendizaje.

# **EC2 Fase I: Herramientas del ejercicio profesional**

**Contenido:** Elaboración de currículo vitae, pautas claves para una entrevista laboral, bolsas de trabajo y ferias de empleo.

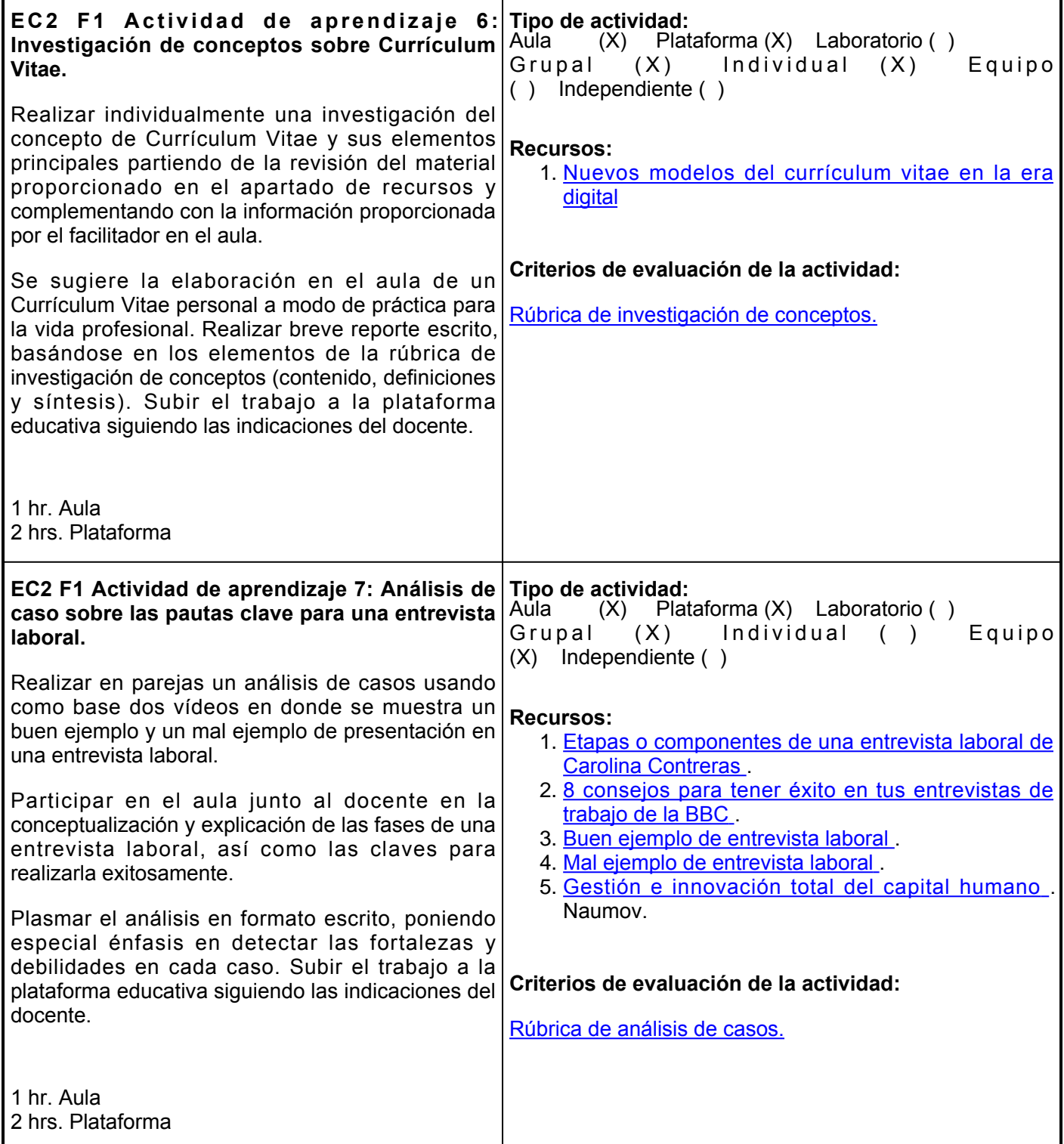

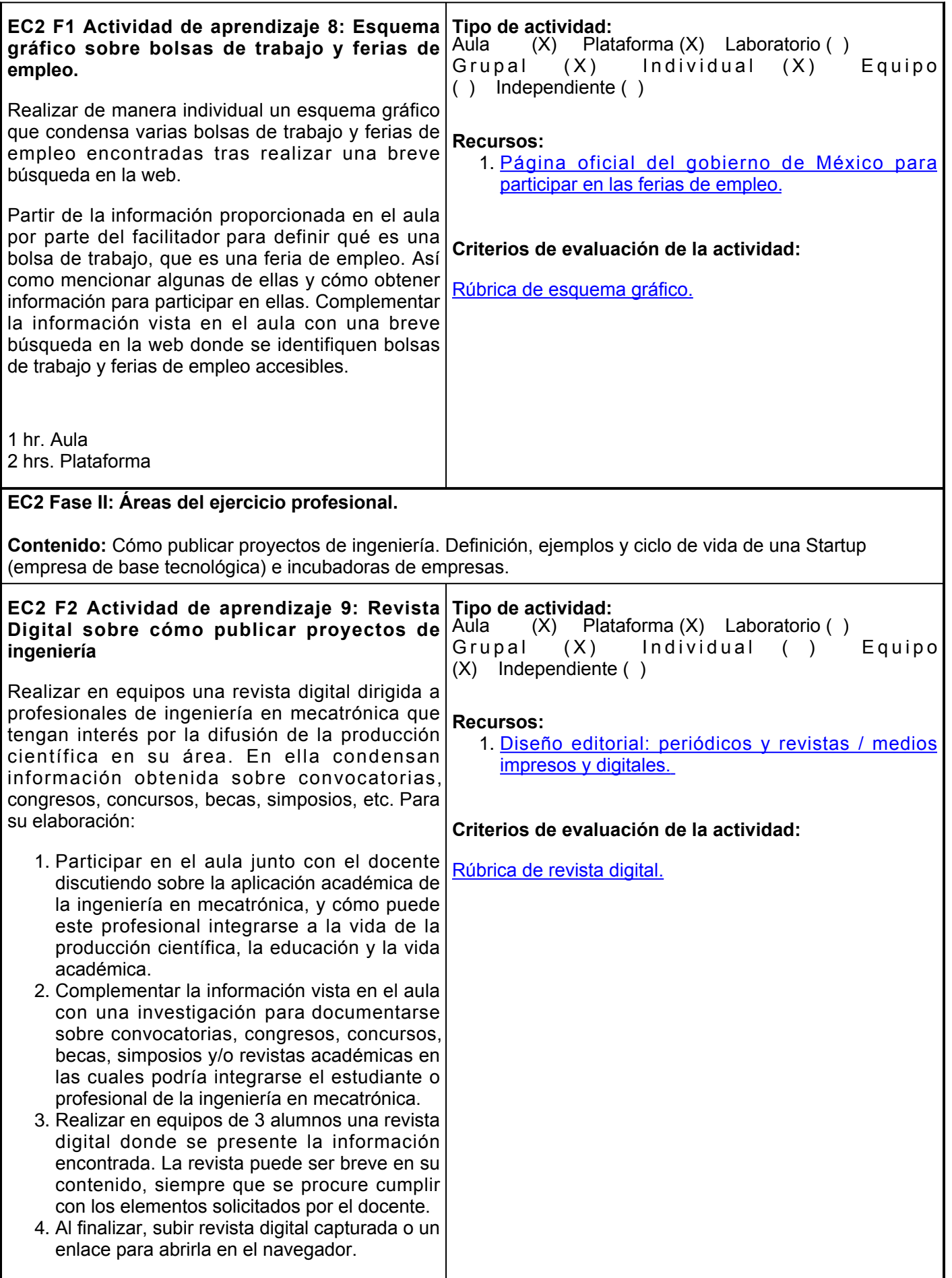

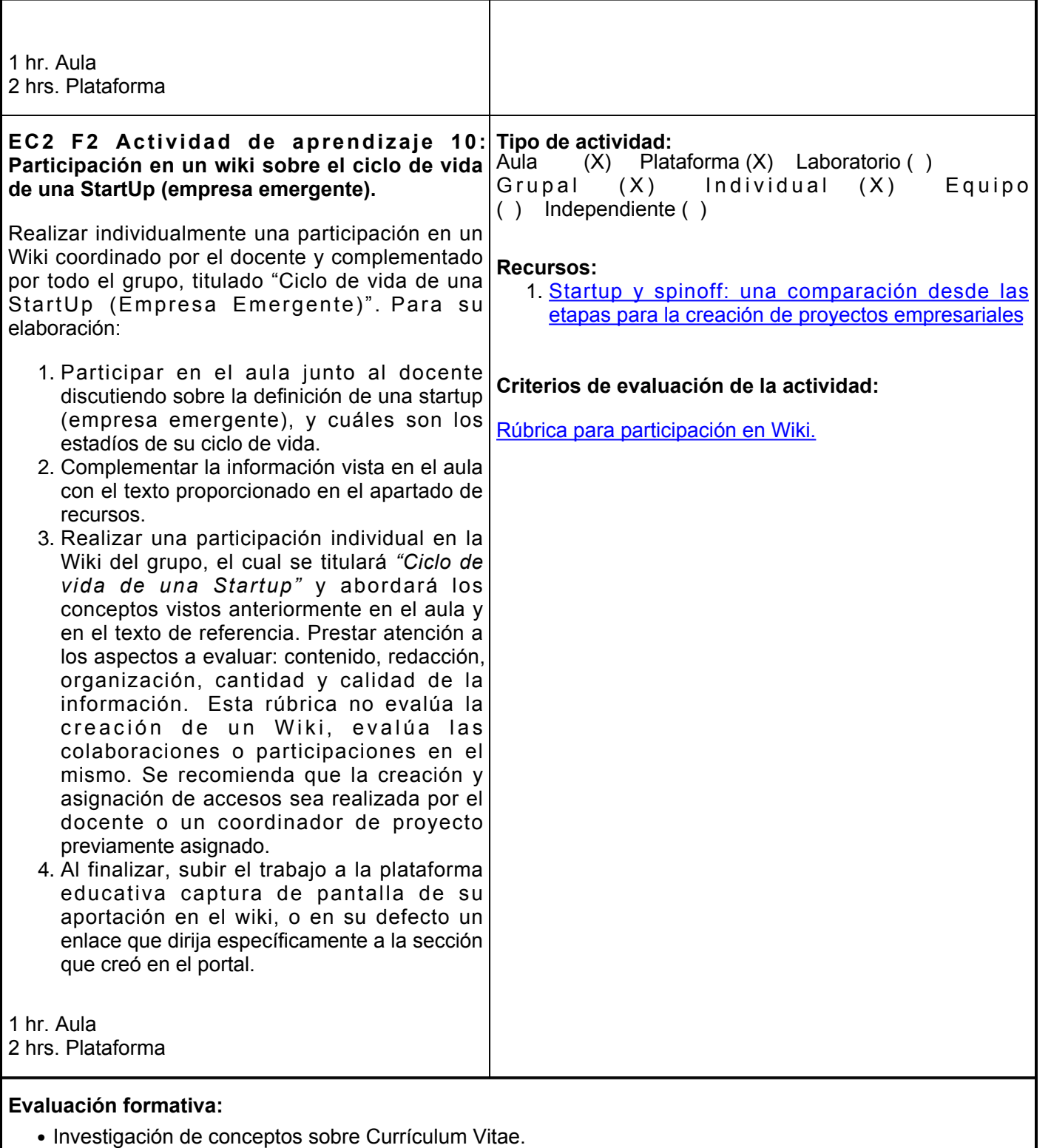

- Análisis de caso sobre las pautas clave para una entrevista laboral.
- Esquema gráfico sobre bolsas de trabajo y ferias de empleo.
- Revista Digital sobre cómo publicar proyectos de ingeniería.
- Participación en un wiki sobre el ciclo de vida de una StartUp (empresa emergente).

# **Fuentes de información**

1. Contreras, C. (2015, May 29). *Etapas o componentes de una entrevista laboral*.

<https://www.linkedin.com/pulse/etapas-o-componentes-de-una-entrevista-laboral-carolina-contreras/>

- 2. Curwen, L. (2019, May 15). *8 consejos para tener éxito en tus entrevistas de trabajo.* BBC News Mundo.<https://www.bbc.com/mundo/noticias-48262581>
- EntrevistasFP. (2011, May 13). *Buen ejemplo: Presentación* [Video]. 3. YouTube. [https://www.youtube.com/watch?v=Q\\_2FSs\\_w0N0](https://www.youtube.com/watch?v=Q_2FSs_w0N0)
- EntrevistasFP. (2011, May 13). Mal ejemplo: Presentación [Video]. 4. YouTube. <https://www.youtube.com/watch?v=1iHHDvyOpgA>
- Gómez Zuluaga, M. E., Botero Morales, J. C. (2016). Startup y spinoff: una comparación desde las 5. etapas para la creación de proyectos empresariales. *Revista ciencias estratégicas*, *24*(36), 365-378. <https://www.redalyc.org/pdf/1513/151352656007.pdf>
- 6. Naumov García, S. L. (2018). Gestión e innovación total del capital humano. Grupo Editorial Patria. <https://elibro.net/es/lc/ues/titulos/111482>
- 7. Servicio Nacional de Empleo. (n.d.). *Bolsas de trabajo y ofertas de empleo en Mexico.* Ferias de empleo. <https://ferias.empleo.gob.mx/home>
- 8. Sobrido Prieto, M., Talavera Valverde, M.A. (2018). Nuevos modelos de currículum vitae en la era digital. Index de Enfermería, 27(3), 156-160. [http://scielo.isciii.es/scielo.php?script=sci\\_arttext&pidS1132-](http://scielo.isciii.es/scielo.php?script=sci_arttext&pid=S1132-12962018000200010&lng=es&tlng=pt) [12962018000200010&lnges&tlngpt](http://scielo.isciii.es/scielo.php?script=sci_arttext&pid=S1132-12962018000200010&lng=es&tlng=pt)
- 9. Zappaterra, Y. Zappaterra, Y. y Caldwell, C. (2014). Diseño editorial: periódicos y revistas / medios impresos y digitales. Editorial Gustavo Gili. <https://elibro.net/es/lc/ues/titulos/45556>

**Elemento de competencia 3:** Revisar las principales técnicas del desarrollo tecnológico, con base en el método científico y los estándares vigentes, para la generación, publicación y presentación de proyectos de ingeniería en el campo profesional del ingeniero en mecatrónica, a través del pensamiento crítico y creativo, autogestión del aprendizaje y comunicación eficaz.

**Competencias blandas a promover:** Pensamiento crítico y creativo, autogestión del aprendizaje y comunicación eficaz.

#### **EC3 Fase I: Herramientas del desarrollo tecnológico.**

**Contenido:** Metodologías para la resolución de problemas. Elaboración de reporte técnico: formato de reporte técnico, redacción de artículos científicos, búsqueda de referencias, formato de citación, deshonestidad académica y plagio. Elaboración de cartel científico: qué es un cartel científico, elementos de un cartel científico y ejemplos de un cartel científico.

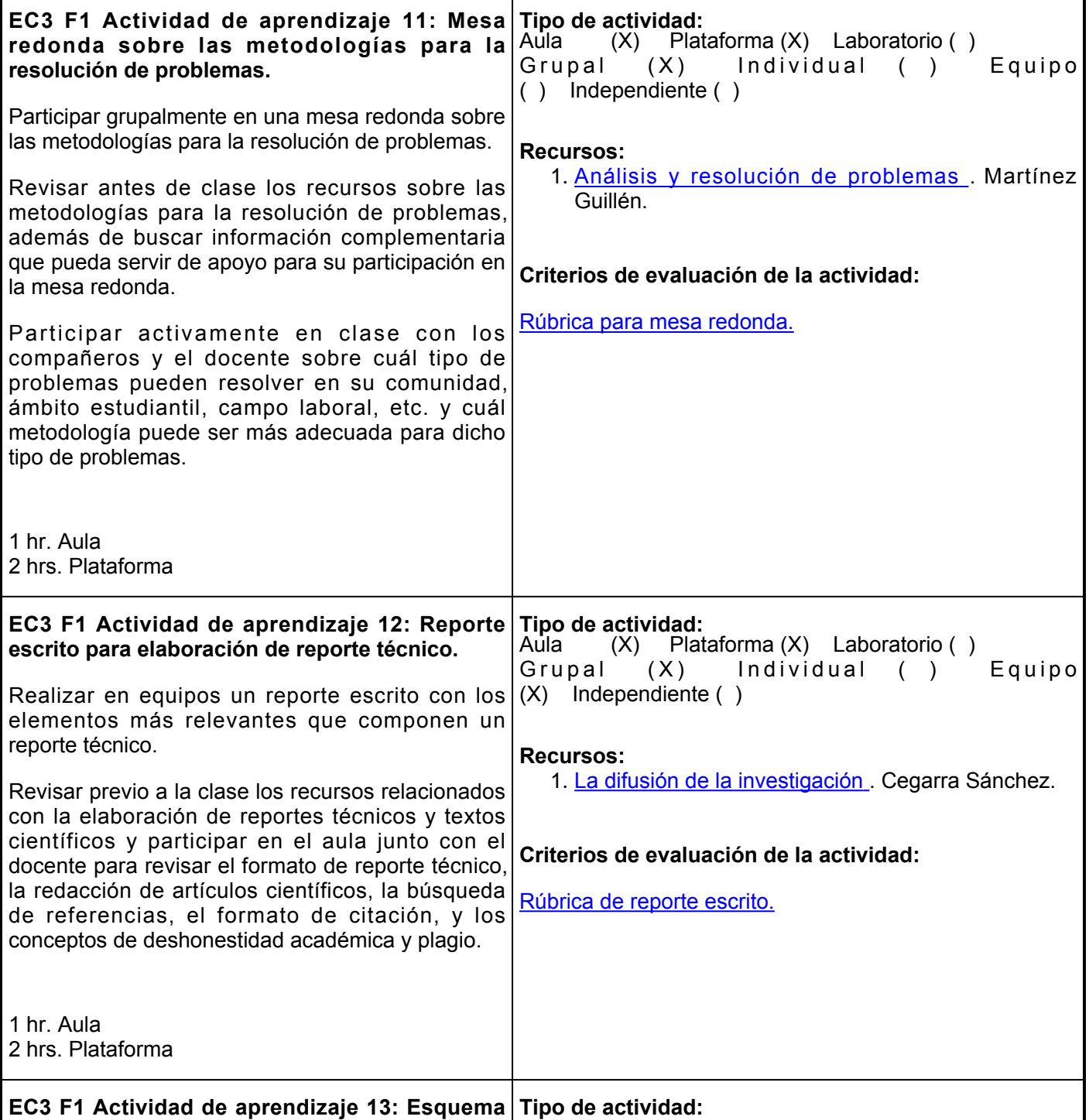

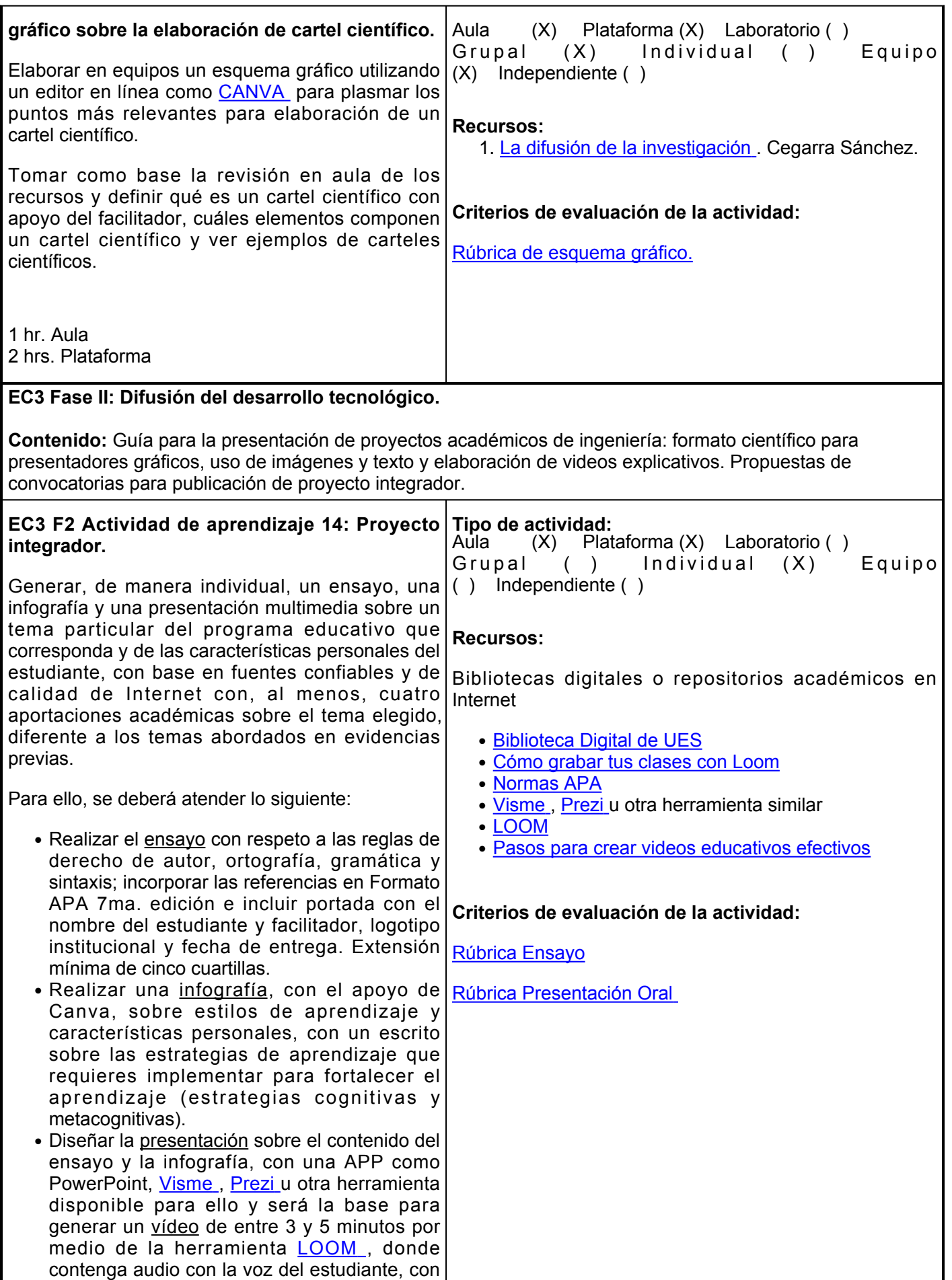

la explicación del tema a la vez que se observa en la pantalla la presentación realizada. La imagen de la cara del estudiante debe visualizarse en un sector de la parte inferior del vídeo.

• Subir el <u>enlace</u> de acceso al vídeo a la Plataforma Educativa Institucional, en la fecha determinada por el facilitador.

Este proyecto es de vital importancia, ya que es evidencia considerada en la evaluación sumativa de cuatro asignaturas del primer semestre: Comunicación Oral y Escrita, Aprendizaje y Gestión del Conocimiento, Tecnologías de Información y Comunicación, así como de Introducción al Campo Profesional.

2 hrs. Aula 4 hrs. Plataforma

## **Evaluación formativa:**

- Reporte escrito para elaboración de reporte técnico.
- Esquema gráfico sobre la elaboración de cartel científico.
- Provecto integrador.

## **Fuentes de información**

- 1. Canva. <https://www.canva.com/>
- 2. Cegarra Sánchez, J. (2012). La difusión de la investigación. Ediciones Díaz de Santos. <https://elibro.net/es/lc/ues/titulos/62641>
- e-Learnings. Masters. (13 de diciembre de 2016). Pasos para crear videos educativos 3. efectivos. <http://elearningmasters.galileo.edu/2016/12/13/crear-videos-educativos/>
- Filosofía de Campeón (2020). Cómo grabar tus clases con LOOM (Fácil, rápido 4. y eficaz) [https://youtu.be/-73RPiu\\_5Vg](https://youtu.be/-73RPiu_5Vg)
- 5. Loom. [https://www.loom.com](https://www.loom.com/)
- 6. Martínez Guillén, M. D. C. (2012). Análisis y resolución de problemas. Ediciones Díaz de Santos. <https://elibro.net/es/lc/ues/titulos/62678>
- 7. Prezi.<https://prezi.com>
- 8. Sánchez, C. (2020). Normas APA actualizadas (7<sup>ª</sup> ed.).<https://normas-apa.org/referencias/>
- 9. Storch de Gracia, J. M. y Storch de Gracia, M. D. (2019). Organización, gestión y ejecución de proyectos industriales. Ediciones Díaz de Santos. <https://elibro.net/es/lc/ues/titulos/118149>
- 10. Visme.<https://www.visme.co/es/>

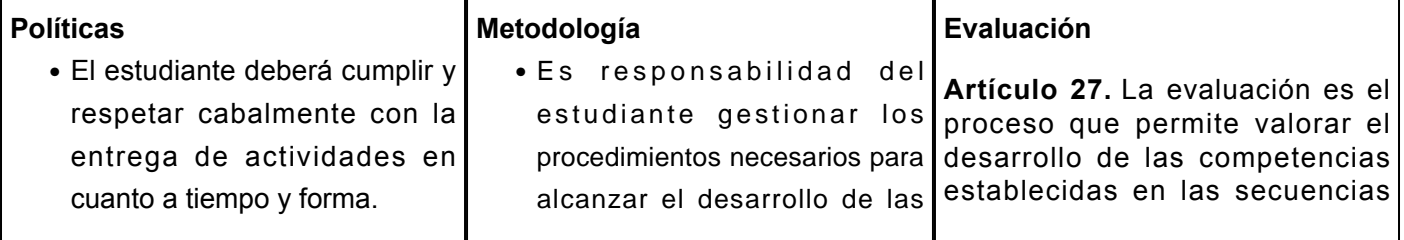

- Se requiere como mínimo el 85% de asistencia para aprobar cada elemento de competencia.
- •No habrá prórroga en la entrega tardía de actividades, excepto por causas justificadas por escrito y avaladas por la jefatura de carrera, aclarando que solo se justificarán inasistencias por cuestiones de salud o eventos organizados por la universidad.
- No se permite el uso de celulares durante el desarrollo de la clase. En caso de llamadas telefónicas el alumno podrá salir de aula.
- El estudiante tiene la completa libertad de utilizar cualquier recurso, en apoyo para realizar las actividades solicitadas, siempre y cuando contribuya a que se enriquezca su aprendizaje.
- El estudiante debe ser puntual en su asistencia a toda actividad presencial: clases, talleres, asesorías,exámenes, etc.; por lo que contará con una tolerancia máxima de 10 minutos después de su inicio, para que se le permita el acceso.
- No utilizar el proyector o pantalla del aula para otros fines que no sean académicos. En caso de su implementación, el alumno deberá contar con la autorización del docente.
- No se permite alimentos ni

competencias del curso.

- El curso se desarrollará combinando sesiones presenciales y virtuales, así como prácticas presenciales en laboratorios, campos o a distancia en congruencia con la naturaleza de la asignatura.
- Los productos académicos escritos deberán ser entregados en formato PDF en la plataforma institucional.

didácticas del plan de estudio del programa educativo correspondiente. Su metodología es integral y considera diversos tipos de evidencias de conocimiento, desempeño y producto por parte del alumno.

**Artículo 28**. Las modalidades de evaluación en la Universidad son:

I. Diagnóstica permanente, entendiendo esta como la evaluación continua del estudiante durante la realización de una o varias actividades;

II. Formativa, siendo esta, la evaluación al alumno durante el desarrollo de cada elemento de competencia; y

III. Sumativa es la evaluación general de todas y cada una de las actividades y evidencias de las secuencias didácticas. Sólo los resultados de la evaluación sumativa tienen efectos de acreditación y serán reportados al departamento de registro y control escolar.

**Artículo 29**. La evaluación sumativa será realizada tomando en consideración de manera conjunta y razonada, las evidencias del desarrollo de las competencias y los aspectos relacionados con las actitudes y valores logradas por el alumno. Para tener derecho a la evaluación sumativa de las asignaturas, el alumno deberá:

I. Cumplir con la evidencia de las actividades establecidas en las secuencias didácticas;

II. Asistir como mínimo al 70% de las sesiones de clase impartidas.

**Artículo 30**. Los resultados de la evaluación expresarán el grado de dominio de las competencias, por lo que la escala de evaluación contemplará los niveles de:

I. Competente sobresaliente;

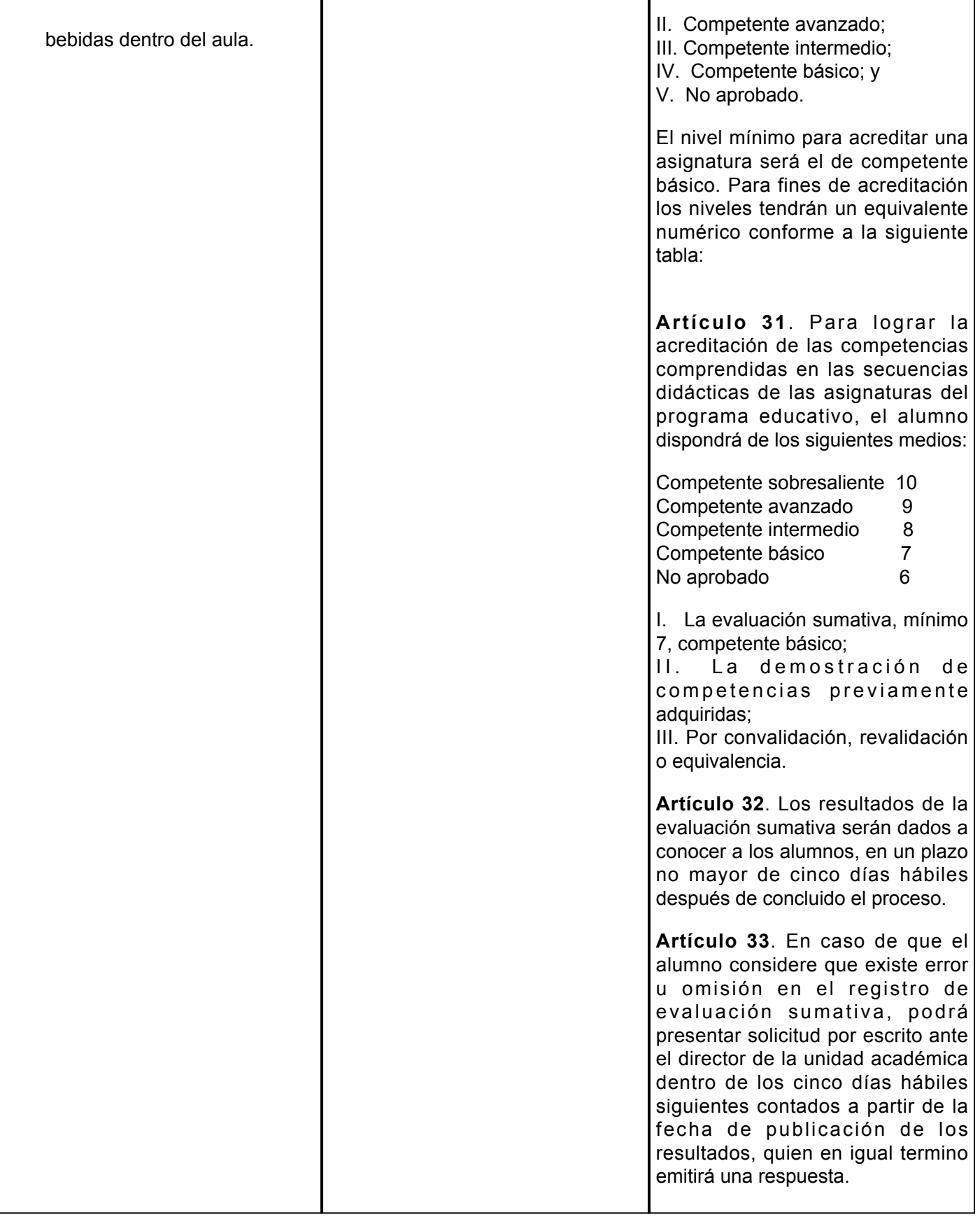